Subject: How to begin with chameleon Posted by [koldo](https://www.ultimatepp.org/forums/index.php?t=usrinfo&id=648) on Mon, 17 Apr 2017 15:38:17 GMT [View Forum Message](https://www.ultimatepp.org/forums/index.php?t=rview&th=9960&goto=47885#msg_47885) <> [Reply to Message](https://www.ultimatepp.org/forums/index.php?t=post&reply_to=47885)

## Dear colleagues

I would like to begin a new program with a different look. Until now I have never used chameleon.

It seems it has three parts:

- Understand chameleon
- Find/Create a look to reproduce
- Program chosen look

What is your experience?

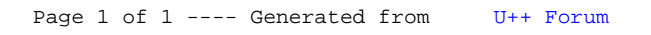